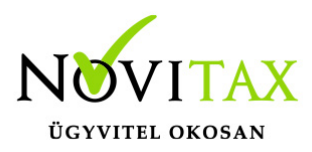

# **Járulékos költségfelosztás**

Járulékos költségfelosztás fix összegek alapján: a program a kezelő által megadott költségeket automatikusan, mennyiség (alap vagy másodlagos) vagy a tétel nettó összege alapján arányosan rávezeti a cikk nyilvántartási árára.

#### **Járulékos költségfelosztásos számla rögzítése**

A Számlák, bizonylatok/Számlák, bizonylatok rögzítése menüpontban a fej adatok megadása után az Egyéb funkciók lapra kattintva lehetőségünk lesz kiválasztani az Shift+F5 – Járulékos költségek funkciót

### **Járulékos költség felvitel**

A gomb megnyomása után az egyes költségeket és a hozzá tartozó összegeket lehet megadni.

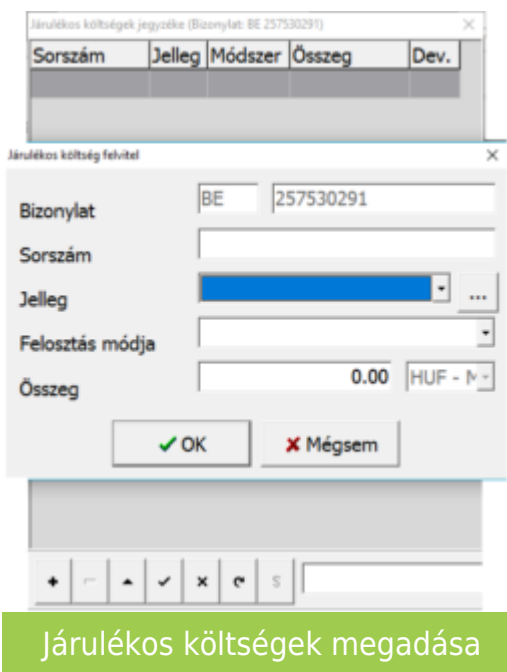

A funkció első használata előtt a kezelőnek fel kell rögzíteni a használni kívánt költség jellegeket, amit a + vagy az Insert gomb segítségével tud rögzíteni:

## [www.novitax.hu](http://www.novitax.hu)

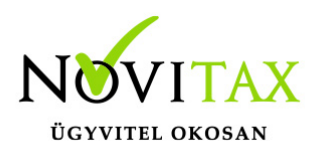

## **Járulékos költségfelosztás**

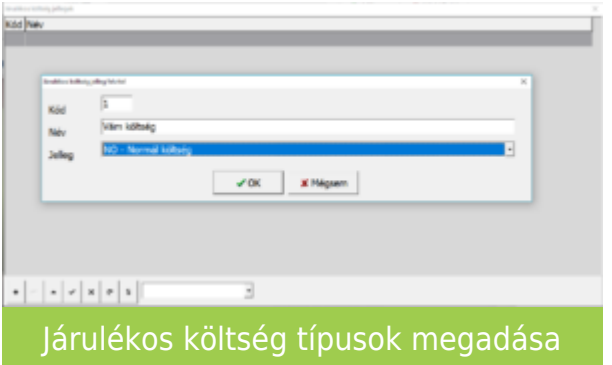

A megadandó adatok:

- kód
- név
- jelleg: lehet normál költség vagy rejtett költség

Ha már megvannak a költség jellegek akkor lehet megadni a fix költséget. A megadható adatok:

- jelleg: kezelő által rögzített költség megnevezése
- felosztás módja: mennyiség, másodlagos mennyiség, tétel nettó értéke \*
- összeg

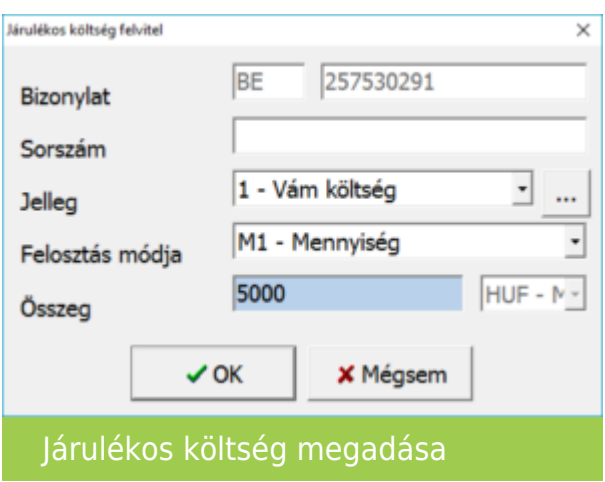

### [www.novitax.hu](http://www.novitax.hu)

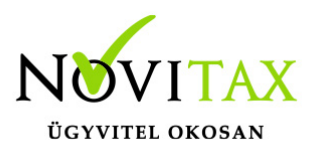

# **Járulékos költségfelosztás**

\*Abban az esetben, ha a számlához már van rendelve felosztás valamely módszer alapján, akkor ehhez a számlához a következő járulékos költség felosztási módja nem lehet eltérő, tehát nem osztható fel az egyik járulékos költség tétel alap mennyiség, míg egy másik járulékos költség tétel másodlagos mennyiség alapján.

Ezek után a számlafejet le lehet tárolni, majd a számla tételeit a megszokott módon rögzíteni kell. A letárolt bejövő számla tételébe visszalépve Jutalékos adatok fülön látható a gépi járulékos összeg mezőben – a fejben megadott költségek – felosztott járulékos összege a választott felosztási mód alapján.

A felosztani kívánt költségek összege utólag is változtatható, a tárolást követően a program átszámolja a Gépi járulékos összeg mezőben található értéket.

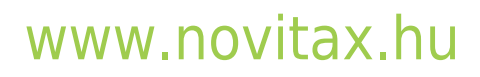